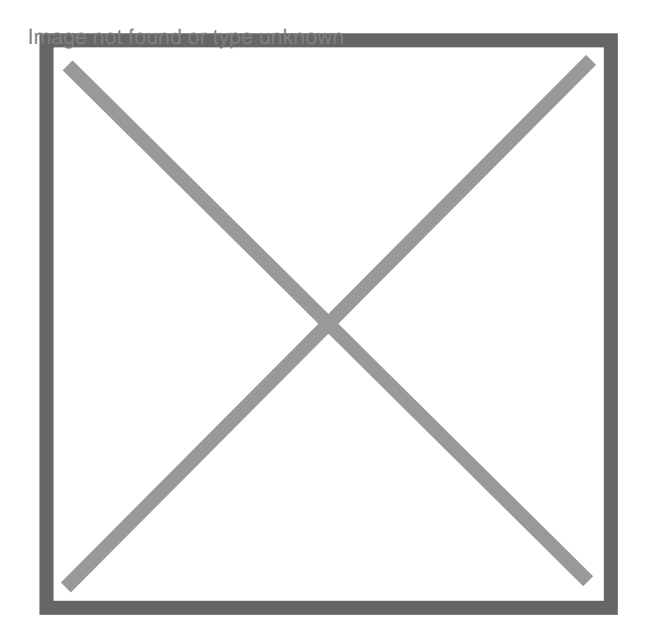

## **Comment transférer messages iPhone au pc?**

## Par **Rega888**, le **24/09/2014** à **08:16**

Bonjour à tous, vous savez un moyen simple pour transférer ses messages iphone sur pc? La façon de transférer messages iPhone au pc très difficile, je n'aime pas. Donc je veux transférer une façon le plus simple.

Par **Lag0**, le **24/09/2014** à **08:17**

[fluo]Bonjour, Je vous rappelle que nous sommes sur un forum juridique et non pas un forum technique iPhone ! Merci.[/fluo]